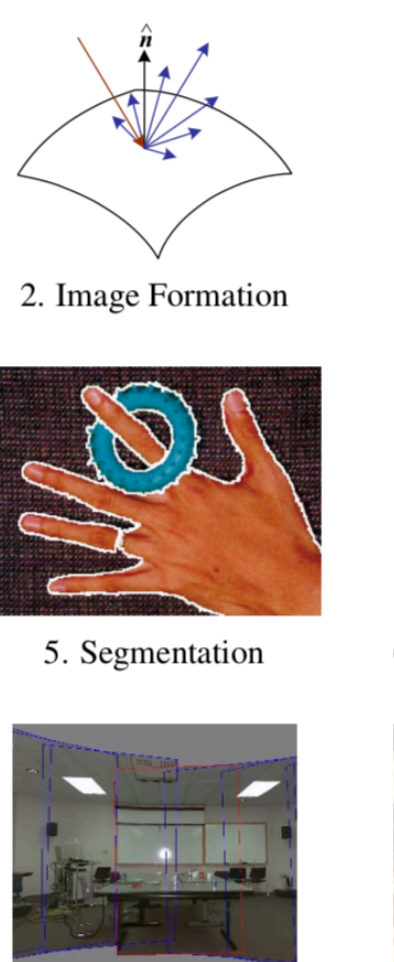

9. Stitching

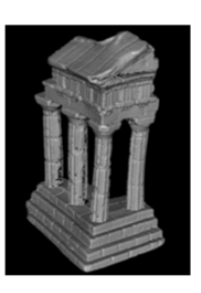

12. 3D Shape

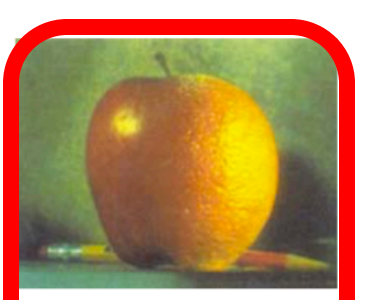

3. Image Processing

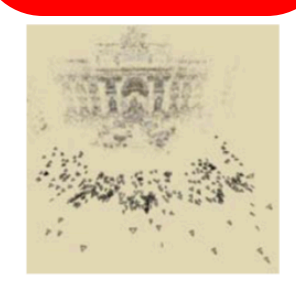

6-7. Structure from Motion

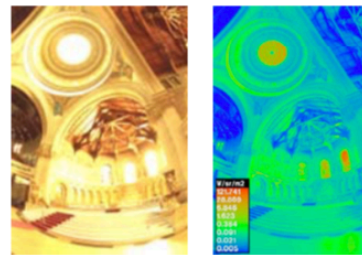

10. Computational Photography

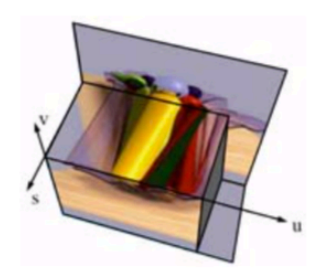

13. Image-based Rendering

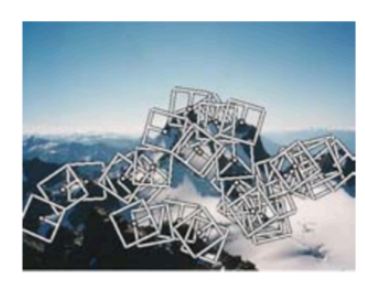

4. Features

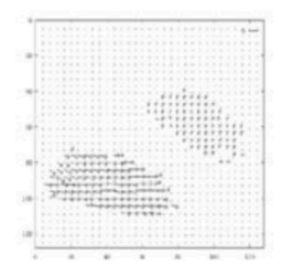

8. Motion

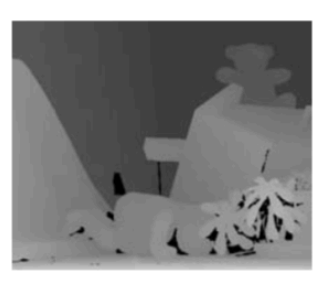

11. Stereo

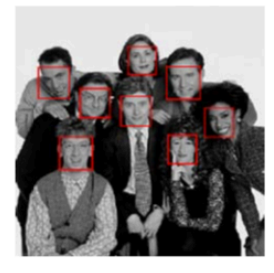

14. Recognition

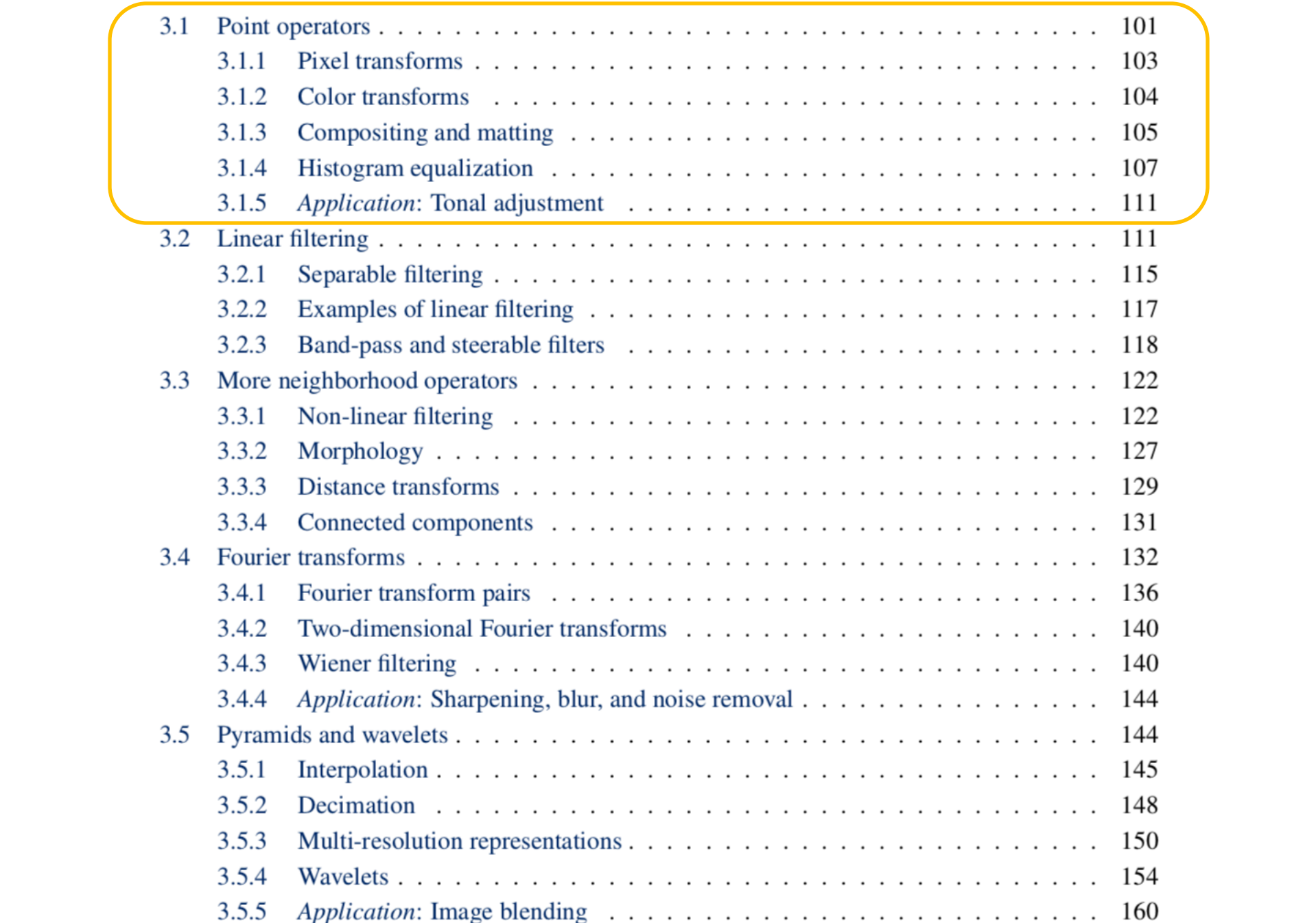

## 3.1.1 Pixel transforms

- Contrast
- Brightness
- Gamma
- Histogram equalization
- Arithmetic
- Compositing

#### Contrast

![](_page_3_Picture_1.jpeg)

• 
$$
g(x) = a f(x), a=1.1
$$

## Brightness

![](_page_4_Figure_1.jpeg)

• 
$$
g(x) = f(x) + b, b=16
$$

#### Gamma correction

![](_page_5_Figure_1.jpeg)

$$
g(\boldsymbol{x}) = \left[f(\boldsymbol{x})\right]^{1/\gamma}
$$

• gamma  $= 1.2$ 

## Histogram Equalization

![](_page_6_Picture_1.jpeg)

- Non-linear transform to make histogram flat
- Still a per-pixel operation  $g(x) = h(f(x))$

#### Point-Process: Pixel/Point Arithmetic

![](_page_7_Picture_356.jpeg)

 $+$ 

-

![](_page_7_Picture_357.jpeg)

![](_page_7_Picture_358.jpeg)

![](_page_7_Picture_359.jpeg)

![](_page_7_Picture_360.jpeg)

=

=

![](_page_7_Picture_361.jpeg)

#### Pixel/Point Arithmetic: An Example

-

![](_page_8_Picture_1.jpeg)

![](_page_8_Picture_2.jpeg)

![](_page_8_Picture_3.jpeg)

Image 1 - Image 2

Binary(Image 1 - Image 2)

#### Matte: an alpha image

![](_page_9_Picture_1.jpeg)

# $aF$

![](_page_10_Picture_1.jpeg)

## $(1-a)B$

![](_page_11_Picture_1.jpeg)

#### KeyMix:  $aF + (1-a)B$

![](_page_12_Picture_1.jpeg)

#### Premultiplied RGBA Images

![](_page_13_Picture_1.jpeg)

#### Over:  $F + (1-a)B$

![](_page_14_Picture_1.jpeg)

![](_page_15_Picture_5.jpeg)

- Image filtering: compute function of local neighborhood at each position
- Really important!
	- Enhance images
		- Denoise, resize, increase contrast, etc.
	- Extract information from images
		- Texture, edges, distinctive points, etc.
	- Detect patterns
		- Template matching
	- Deep Convolutional Networks

#### Example: box filter

![](_page_17_Figure_1.jpeg)

Slide credit: David Lowe (UBC)

*f* [.,.] *h*[.,.]

![](_page_18_Picture_422.jpeg)

![](_page_18_Figure_3.jpeg)

![](_page_18_Picture_4.jpeg)

![](_page_18_Figure_6.jpeg)

 $h[m,n] = \sum g[k,l] f[m+k,n+l]$ , *k l*

*f* [.,.] *h*[.,.]

![](_page_19_Picture_323.jpeg)

 $g[\cdot,\cdot]$ 

![](_page_19_Picture_324.jpeg)

![](_page_19_Picture_325.jpeg)

 $h[m,n] = \sum g[k,l] f[m+k,n+l]$ , *k l*

*f* [.,.] *h*[.,.]

![](_page_20_Picture_325.jpeg)

 $g[\cdot,\cdot]$ 

![](_page_20_Picture_326.jpeg)

![](_page_20_Picture_327.jpeg)

 $h[m,n] = \sum g[k,l] f[m+k,n+l]$ , *k l*

*f* [.,.] *h*[.,.]

![](_page_21_Picture_327.jpeg)

 $g[\cdot,\cdot]$ 

![](_page_21_Picture_328.jpeg)

![](_page_21_Picture_329.jpeg)

 $h[m,n] = \sum g[k,l] f[m+k,n+l]$ , *k l*

*f* [.,.] *h*[.,.]

![](_page_22_Picture_329.jpeg)

 $g[\cdot,\cdot]$ 

![](_page_22_Picture_330.jpeg)

![](_page_22_Picture_331.jpeg)

 $h[m,n] = \sum g[k,l] f[m+k,n+l]$ , *k l*

*f* [.,.] *h*[.,.]

![](_page_23_Picture_333.jpeg)

$$
g[\cdot\, ,\cdot\, ]\, \tfrac{1}{9}\Bigg| \frac{1}{4}
$$

![](_page_23_Picture_334.jpeg)

![](_page_23_Picture_335.jpeg)

$$
h[m,n] = \sum_{k,l} g[k,l] f[m+k,n+l]
$$

*f* [.,.] *h*[.,.]

![](_page_24_Picture_334.jpeg)

$$
\mathrm{g}[\cdot\,,\cdot\,]\begin{smallmatrix}1\\ \frac{1}{9} \end{smallmatrix}\begin{smallmatrix}1\\ \frac{1}{9} \end{smallmatrix}
$$

![](_page_24_Picture_335.jpeg)

![](_page_24_Picture_336.jpeg)

 $h[m,n] = \sum g[k,l] f[m+k,n+l]$ , *k l*

![](_page_25_Figure_1.jpeg)

*f* [.,.] *h*[.,.]

![](_page_25_Picture_451.jpeg)

![](_page_25_Picture_452.jpeg)

 $h[m,n] = \sum g[k,l] f[m+k,n+l]$ , *k l*

#### Box Filter

#### What does it do?

- Replaces each pixel with an average of its neighborhood
- Achieve smoothing effect (remove sharp features)

![](_page_26_Figure_4.jpeg)

![](_page_26_Figure_5.jpeg)

#### Smoothing with box filter

![](_page_27_Picture_1.jpeg)

![](_page_27_Picture_2.jpeg)

![](_page_28_Picture_1.jpeg)

Original

![](_page_28_Picture_38.jpeg)

**?**

![](_page_29_Picture_1.jpeg)

Original Filtered

![](_page_29_Picture_42.jpeg)

![](_page_29_Picture_4.jpeg)

(no change)

![](_page_30_Picture_1.jpeg)

Original

![](_page_30_Picture_38.jpeg)

**?**

![](_page_31_Picture_1.jpeg)

![](_page_31_Picture_42.jpeg)

![](_page_31_Picture_4.jpeg)

Original Shifted left By 1 pixel

![](_page_32_Picture_1.jpeg)

![](_page_32_Figure_2.jpeg)

(Note that filter sums to 1)

Original

![](_page_33_Picture_1.jpeg)

![](_page_33_Figure_2.jpeg)

**-**

![](_page_33_Picture_76.jpeg)

![](_page_33_Picture_4.jpeg)

**Original** 

#### **Sharpening filter**

- Accentuates differences with local average

## Sharpening

![](_page_34_Picture_1.jpeg)

before

after

## Other filters

![](_page_35_Picture_1.jpeg)

![](_page_35_Picture_38.jpeg)

Sobel

![](_page_35_Picture_4.jpeg)

Vertical Edge (absolute value)

## Other filters

![](_page_36_Picture_1.jpeg)

![](_page_36_Picture_38.jpeg)

Sobel

![](_page_36_Picture_4.jpeg)

Horizontal Edge (absolute value)

## Filtering vs. Convolution

• 2d filtering  $-$  <code>h=filter2(f,I);</code> or h=imfilter(I,f); f=filter I=image  $h[m,n] = \sum f[k,l] I[m+k,n+l]$ , *k l*

• 2d convolution

 $-$  h=conv2(f,I);  $h[m,n] = \sum f[k,l] I[m-k,n-l]$ , *k l*

## Key properties of linear filters

#### **Linearity:**

 $imfilter(I, f<sub>1</sub> + f<sub>2</sub>) =$  $imfilter(I, f<sub>1</sub>) + imfilter(I, f<sub>2</sub>)$ 

#### **Shift invariance:** same behavior regardless of pixel location  $imfilter(I,shift(f)) = shift(imfilter(I,f))$

Any linear, shift-invariant operator can be represented as a convolution

## More properties

- Commutative:  $a * b = b * a$ 
	- Conceptually no difference between filter and signal
	- But particular filtering implementations might break this equality
- Associative:  $a * (b * c) = (a * b) * c$ 
	- $-$  Often apply several filters one after another:  $(((a * b_1) * b_2) * b_3)$
	- $-$  This is equivalent to applying one filter: a \*  $(b_1 * b_2 * b_3)$
- Distributes over addition:  $a * (b + c) = (a * b) + (a * c)$
- Scalars factor out:  $ka * b = a * kb = k (a * b)$
- Identity: unit impulse  $e = [0, 0, 1, 0, 0]$ , *a* \* *e* = *a*

#### Important filter: Gaussian

Weight contributions of neighboring pixels by nearness

![](_page_40_Figure_2.jpeg)

$$
G_{\sigma} = \frac{1}{2\pi\sigma^2} e^{-\frac{(x^2 + y^2)}{2\sigma^2}}
$$

Slide credit: Christopher Rasmussen

#### Smoothing with Gaussian filter

٠

![](_page_41_Picture_2.jpeg)

#### Smoothing with box filter

![](_page_42_Picture_1.jpeg)

![](_page_42_Picture_2.jpeg)

## Gaussian filters

- Remove "high-frequency" components from the image (low-pass filter)
	- Images become more smooth
- Convolution with self is another Gaussian
	- So can smooth with small-width kernel, repeat, and get same result as larger-width kernel would have
	- Convolving two times with Gaussian kernel of width *σ* is same as convolving once with kernel of width *σ*√2
- *Separable* kernel
	- Factors into product of two 1D Gaussians

#### Separability of the Gaussian filter

$$
G_{\sigma}(x,y) = \frac{1}{2\pi\sigma^2} \exp^{-\frac{x^2 + y^2}{2\sigma^2}} = \left(\frac{1}{\sqrt{2\pi}\sigma} \exp^{-\frac{x^2}{2\sigma^2}}\right) \left(\frac{1}{\sqrt{2\pi}\sigma} \exp^{-\frac{y^2}{2\sigma^2}}\right)
$$

The 2D Gaussian can be expressed as the product of two functions, one a function of  $x$  and the other a function of  $y$ 

In this case, the two functions are the (identical) 1D Gaussian

## Separability example

2D convolution (center location only)

![](_page_45_Figure_2.jpeg)

The filter factors into a product of 1D filters:

Perform convolution along rows:

![](_page_45_Figure_5.jpeg)

3

3

5

6

Followed by convolution along the remaining column:

#### Practical matters

## How big should the filter be?

- Values at edges should be near zero
- Rule of thumb for Gaussian: set filter half-width to about 3 *σ*

## Practical matters

- What about near the edge?
	- the filter window falls off the edge of the image
	- need to extrapolate
	- methods:
		- clip filter (black)
		- wrap around
		- copy edge
		- reflect across edge

![](_page_47_Picture_9.jpeg)

## Recap of Filtering

- Linear filtering is dot product at each position
	- Not a matrix multiplication
	- Can smooth, sharpen, translate (among many other uses)
- Be aware of details for filter size, extrapolation, cropping

![](_page_48_Picture_5.jpeg)

![](_page_48_Figure_6.jpeg)

![](_page_48_Picture_7.jpeg)

#### Review: questions

1. Write down a 3x3 filter that returns a positive value if the average value of the 4-adjacent neighbors is less than the center and a negative value otherwise

2. Write down a filter that will compute the gradient in the x-direction:

 $gradx(y, x) = im(y, x+1) - im(y, x)$  for each  $x, y$ 

## Review: questions

3. Fill in the blanks:  $\begin{array}{cc} a) & = D * B \\ b) & = & * \end{array}$ 

 $b)$ c)  $F = D *$ d)  $= D ^*$ A Filtering Operator

![](_page_50_Picture_3.jpeg)

![](_page_50_Picture_4.jpeg)

![](_page_50_Picture_5.jpeg)

![](_page_50_Figure_6.jpeg)

![](_page_50_Figure_7.jpeg)

![](_page_50_Picture_8.jpeg)

![](_page_50_Picture_9.jpeg)

#### Slide: Hoiem

## Hybrid Images

![](_page_51_Figure_1.jpeg)

• A. Oliva, A. Torralba, P.G. Schyns, ["Hybrid Images,"](http://cvcl.mit.edu/hybridimage.htm) SIGGRAPH 2006

#### **Why do we get different, distance-dependent interpretations of hybrid images?**

![](_page_52_Picture_1.jpeg)

Slide: Hoiem

![](_page_53_Picture_0.jpeg)

![](_page_54_Picture_0.jpeg)

![](_page_54_Picture_1.jpeg)

![](_page_54_Picture_2.jpeg)

![](_page_54_Picture_3.jpeg)